# Lecture 29: Concurrency with pthreads

David Hovemeyer

April 15, 2024

601.229 Computer Systems Fundamentals

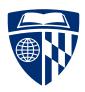

### Web server

```
Main web server loop:
  while (1) {
    int clientfd = Accept(serverfd, NULL, NULL);
    if (clientfd < 0) { fatal("Error accepting client connection"); }
    server_chat_with_client(clientfd, webroot);
    close(clientfd);
}</pre>
```

Do you see any limitations of this design?

### Web server

```
Main web server loop:
  while (1) {
    int clientfd = Accept(serverfd, NULL, NULL);
    if (clientfd < 0) { fatal("Error accepting client connection"); }
    server_chat_with_client(clientfd, webroot);
    close(clientfd);
}</pre>
```

Do you see any limitations of this design?

The server can only communicate with one client at a time

Processes created with fork can be used for concurrency, but processes are a heavyweight abstraction requiring significant resources:

Processes created with fork can be used for concurrency, but processes are a heavyweight abstraction requiring significant resources:

#### They require:

► Address space data structures

Processes created with fork can be used for concurrency, but processes are a heavyweight abstraction requiring significant resources:

- ► Address space data structures
- ► Open file table

Processes created with fork can be used for concurrency, but processes are a heavyweight abstraction requiring significant resources:

- ► Address space data structures
- ► Open file table
- Process context data

Processes created with fork can be used for concurrency, but processes are a heavyweight abstraction requiring significant resources:

- ► Address space data structures
- ► Open file table
- Process context data
- ► Etc.

Processes created with fork can be used for concurrency, but processes are a heavyweight abstraction requiring significant resources:

#### They require:

- ► Address space data structures
- ► Open file table
- Process context data
- ► Etc.

Scheduling a process requires switching address spaces (possibly losing useful context built up in caches and TLB)

Threads are a mechanism for concurrency within a single process/address space

A thread is a "virtual CPU" (program counter and registers): each thread can be executing a different stream of instructions

Compared to processes, threads are lightweight, requiring only:

Threads are a mechanism for concurrency within a single process/address space

A thread is a "virtual CPU" (program counter and registers): each thread can be executing a different stream of instructions

Compared to processes, threads are lightweight, requiring only:

 Context (memory in which to save register values when thread is suspended)

Threads are a mechanism for concurrency within a single process/address space

A thread is a "virtual CPU" (program counter and registers): each thread can be executing a different stream of instructions

Compared to processes, threads are lightweight, requiring only:

- Context (memory in which to save register values when thread is suspended)
- ► A stack

Threads are a mechanism for concurrency within a single process/address space

A thread is a "virtual CPU" (program counter and registers): each thread can be executing a different stream of instructions

Compared to processes, threads are lightweight, requiring only:

- Context (memory in which to save register values when thread is suspended)
- ► A stack
- ► Thread-local storage (for per-thread variables)

# **Pthreads**

## Pthreads

Pthreads = "POSIX threads"

Standard API for using threads on Unix-like systems

#### Allows:

- Creating threads and waiting for them to complete
- Synchronizing threads (more on this soon)

Can be used for both concurrency and parallelism (on multicore machines, threads can execute in parallel)

# Basic concepts

Some basic concepts:

pthread\_t: the thread id data type, each running thread has a distinct thread id

Thread attributes: runtime characteristics of a thread

▶ Many programs will just create threads using the *default attributes* 

Attached vs. detached: a thread is attached if the program will explicitly call pthread\_join to wait for the thread to finish.

# pthread\_create

Creates a new thread. Thread id is stored in variable pointed-to by *thread* parameter. The *attr* parameter specifies attributes (NULL for default attributes.)

The created thread executes the *start\_routine* function, which is passed *arg* as its parameter.

Returns 0 if successful.

# pthread\_join

```
#include <pthread.h>
int pthread_join(pthread_t thread, void **retval);
```

Waits for specified thread to finish. Only attached threads can be waited for.

Value returned by exited thread is stored in the variable pointed-to by *retval*.

# pthread\_self

```
#include <pthread.h>
pthread_t pthread_self(void);
```

Allows a thread to find out its own thread id.

# pthread\_detach

```
#include <pthread.h>
int pthread_detach(pthread_t thread);
```

Changes the specified thread to be detached, so that its resources can be freed without another thread explicitly calling pthread\_join.

Third version of the example web server: mt\_webserver.zip on course web page

Third version of the example web server: mt\_webserver.zip on course web page

#### Features:

► Server will create a thread for each client connection

Third version of the example web server: mt\_webserver.zip on course web page

- ► Server will create a thread for each client connection
- Created threads are detached: the server program doesn't wait for them to complete

Third version of the example web server: mt\_webserver.zip on course web page

- ► Server will create a thread for each client connection
- Created threads are detached: the server program doesn't wait for them to complete
- ▶ No limit on number of threads that can be created

Third version of the example web server: mt\_webserver.zip on course web page

- ► Server will create a thread for each client connection
- Created threads are detached: the server program doesn't wait for them to complete
- ▶ No limit on number of threads that can be created
- Only the main function is different than previous versions

#### struct ConnInfo

```
struct ConnInfo: represents a client connection:
    struct ConnInfo {
        int clientfd;
        const char *webroot;
    };
```

It's useful to pass an object containing data about the task the thread has been assigned to the thread's start function

#### worker function

The worker function (executed by client connection threads):

```
void *worker(void *arg) {
   struct ConnInfo *info = arg;

pthread_detach(pthread_self());

server_chat_with_client(info->clientfd, info->webroot);
   close(info->clientfd);
   free(info);

   return NULL;
}
```

A created thread detaches itself, handles the client request, closes the client socket, frees its ConnInfo object, then returns

## main loop

```
Main loop:
   while (1) {
      int clientfd = Accept(serverfd, NULL, NULL);
      if (clientfd < 0) {
        fatal("Error accepting client connection");
      }
      struct ConnInfo *info = malloc(sizeof(struct ConnInfo));
      info->clientfd = clientfd;
      info->webroot = webroot;
      pthread_t thr_id;
      if (pthread create(&thr id, NULL, worker, info) != 0) {
        fatal("pthread_create failed");
```

# Clicker quiz!

Clicker quiz omitted from public slides

# Trying it out

#### Compile and run the server:

```
$ gcc -o mt_webserver main.c webserver.c csapp.c -lpthread
```

\$ ./mt\_webserver 30000 ./site

## Result

#### Visiting URL http://localhost:30000/index.html

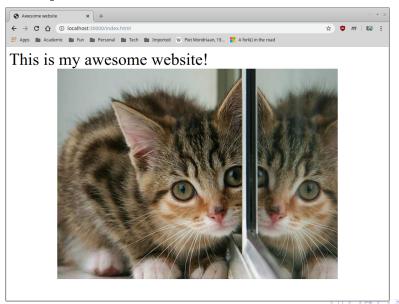

# Multithreaded programming

# Shared memory

Main issue with writing multithreaded progams is that the threads execute in the *same address space*, so they share memory

A variable written by one thread may be read by another!

- ► Can be useful for communication between threads
- ► Can also be dangerous

## Reentrancy

Some functions are designed to use global variables:

- ▶ strtok (for tokenizing C character string, retains state between calls)
- ▶ gethostbyname returns pointer to global struct hostent object

# Reentrancy

Some functions are designed to use global variables:

- ▶ strtok (for tokenizing C character string, retains state between calls)
- ▶ gethostbyname returns pointer to global struct hostent object

Functions which use global variables are not reentrant

# Reentrancy

Some functions are designed to use global variables:

- ▶ strtok (for tokenizing C character string, retains state between calls)
- ▶ gethostbyname returns pointer to global struct hostent object

Functions which use global variables are not reentrant

"Reentrant" means function can be safely "reentered" before a currently-executing call to the same function completes

### Reentrancy

Some functions are designed to use global variables:

- ▶ strtok (for tokenizing C character string, retains state between calls)
- ▶ gethostbyname returns pointer to global struct hostent object

Functions which use global variables are not reentrant

"Reentrant" means function can be safely "reentered" before a currently-executing call to the same function completes

Non-reentrant functions are dangerous for multithreaded programs (and also cause issues when called from recursive functions)

Tips for writing reentrant functions:

► Don't use global variables

- ► Don't use global variables
- ▶ Memory used by a reentrant function should be limited to
  - ► Local variables (on stack), or

- ► Don't use global variables
- ▶ Memory used by a reentrant function should be limited to
  - ► Local variables (on stack), or
  - ► Heap buffers not being used by other threads

- ► Don't use global variables
- Memory used by a reentrant function should be limited to
  - ► Local variables (on stack), or
  - ► Heap buffers not being used by other threads
- ▶ It's a good idea to have functions receive explicit pointers to memory they should use

### Example: strtok vs. strtok\_r

The strtok function uses an implicit global variable to keep track of progress:

### Example: strtok vs. strtok\_r

The strtok function uses an implicit global variable to keep track of progress:

The reentrant strtok\_r function makes the progress variable explicit by taking a pointer to it as a parameter:

```
/* same output as code example above */
char buf[] = "foo bar baz", *save;
printf("%s\n", strtok_r(buf, " ", &save));
printf("%s\n", strtok_r(NULL, " ", &save));
printf("%s\n", strtok_r(NULL, " ", &save));
```

### Example: strtok vs. strtok\_r

The strtok function uses an implicit global variable to keep track of progress:

The reentrant strtok\_r function makes the progress variable explicit by taking a pointer to it as a parameter:

```
/* same output as code example above */
char buf[] = "foo bar baz", *save;
printf("%s\n", strtok_r(buf, " ", &save));
printf("%s\n", strtok_r(NULL, " ", &save));
printf("%s\n", strtok_r(NULL, " ", &save));
```

Always use reentrant versions of library functions, and make your own functions reentrant!

## Synchronization

For many (but not all!) multithreaded programs, it's useful to have explicit communication/interaction between threads

Concurrently-executing threads can use shared data structures to communicate

### Synchronization

For many (but not all!) multithreaded programs, it's useful to have explicit communication/interaction between threads

Concurrently-executing threads can use shared data structures to communicate

But: concurrent modification of shared data is likely to lead to violated data structure invariants, corrupted program state, etc.

## Synchronization

For many (but not all!) multithreaded programs, it's useful to have explicit communication/interaction between threads

Concurrently-executing threads can use shared data structures to communicate

But: concurrent modification of shared data is likely to lead to violated data structure invariants, corrupted program state, etc.

Synchronization mechanisms allow multiple threads to access shared data cooperatively

- More on this eventually
- ▶ 10 second version: queues are awesome

# Parallel computation

### Mandelbrot set

Assume C is a complex number, and  $Z_0 = 0 + 0i$ 

Iterate the following equation an arbitrary number of times, starting with  $Z_0$ :

$$Z_{n+1} = Z_n^2 + C$$

Does the magnitude of Z ever reach 2 (for any finite number of iterations)?

- ightharpoonup No 
  ightharpoonup C is in the Mandelbrot set
- ightharpoonup Yes ightharpoonup C is not in the Mandelbrot set

# Visualizing the Mandelbrot set

For some region of the complex plane, sample points and determine whether they are in the Mandelbrot set

Assume a point C is in the set if the equation can be iterated at large number of times without magnitude of Z reaching 2

For points  ${\it C}$  not in the set, choose a color based on number of iterations before magnitude of  ${\it Z}$  reaches 2

### Complex numbers

```
typedef struct { double real, imag; } Complex;
static inline Complex complex add(Complex left, Complex right) {
 Complex sum = { left.real+right.real, left.imag+right.imag };
 return sum;
}
static inline Complex complex mul(Complex left, Complex right) {
 double a = left.real, b = left.imag, c = right.real, d = right.imag;
 Complex prod = \{a*c - b*d, b*c + a*d\};
 return prod;
static inline double complex_mag(Complex c) {
 return sqrt(c.real*c.real + c.imag*c.imag);
}
```

### Computation

Function to iterate the equation for a specific complex number, up to a maximum number of iterations

```
int mandel_num_iters(Complex c) {
  Complex z = { 0.0, 0.0 };
  int num_iters = 0;
  while (complex_mag(z) < 2.0 && num_iters < MAX_ITERS) {
    z = complex_add(complex_mul(z, z), c);
    num_iters++;
  }
  return num_iters;
}</pre>
```

### Visualization

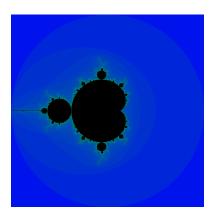

For complex numbers a + bi where -2 < a < 2 and -2 < b < 2:

### Visualization

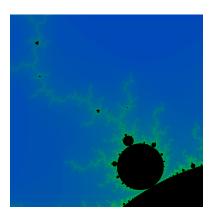

For complex numbers a + bi where -1.28667 < a < -1.066667 and -0.413333 < b < -0.193333:

### Observation

The computation for each point in the complex plane is completely independent

► I.e., an embarrassingly parallel problem

We can speed up the computation by doing the computation for different points in parallel on multiple CPU cores

#### Approach:

- Use an array to store iteration counts (one per complex number)
- Create fixed number of computation threads
- Assign a subset of array elements to each computation thread
- ▶ When all threads have finished, use iteration counts to render image

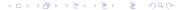

# Fork/join parallel computation

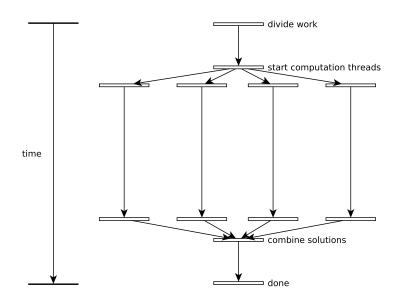

### Sequential computation

Core of the sequential Mandelbrot computation:

```
int *iters = malloc(sizeof(int) * NROWS * NCOLS);
for (int i = 0; i < NROWS; i++) {
   mandel_compute_row(iters, NROWS, NCOLS,
       xmin, xmax, ymin, ymax,
   i);
}</pre>
```

The mandel\_compute\_row function computes iteration counts for a row of complex numbers, storing them in the iters array

### Fork/join: task struct, start func

```
typedef struct {
 double xmin, xmax, ymin, ymax;
 int *iters;
 int start row, skip;
} Work;
void *worker(void *arg) {
 Work *work = arg;
 for (int i = work->start_row; i < NROWS; i += work->skip) {
   mandel compute row(work->iters, NROWS, NCOLS,
     work->xmin, work->xmax, work->ymin, work->ymax,
      i);
 return NULL;
```

### Fork/join: parallel computation

```
/* supervisor work assignment */
Work supervisor = { xmin, xmax, ymin, ymax, iters, 0, NUM_THREADS };
/* start threads */
pthread t threads[NUM THREADS];
Work work [NUM THREADS];
for (int i = 0; i < NUM THREADS; i++) {
 work[i] = supervisor;
 work[i].start_row = i; /* each thread has different start row */
 pthread create(&threads[i], NULL, worker, &work[i]);
/* wait for threads to complete */
for (int i = 0; i < NUM THREADS; i++) {
 pthread_join(threads[i], NULL);
}
```

#### Results

Running sequential vs. 4 threads on Core i5-3470T (dual core, hyperthreaded):

\$ time ./mandelbrot -1.286667 -1.066667 -0.413333 -0.193333

```
Success?

real  0m2.020s
user  0m2.012s
sys  0m0.008s
$ time ./mandelbrot_par -1.286667 -1.066667 -0.413333 -0.193333
Success?

real  0m0.815s
user  0m3.054s
sys  0m0.000s
```

Source code on web page: mandelbrot.zip